## من الاضافات المهمه والموجوده ببرنامج الورد هى Footnote هذه الوظيفه فائدتها انه عند كتابـه مـستند

 $^{\circ}$  $-8e$  ౼ౣ  $\delta^{\circ}_{\alpha}$  $\sim$ 

ి

 $-80$  $-8.5$  $-8e$  $-8$  $-\mathbf{e}$ 

l.

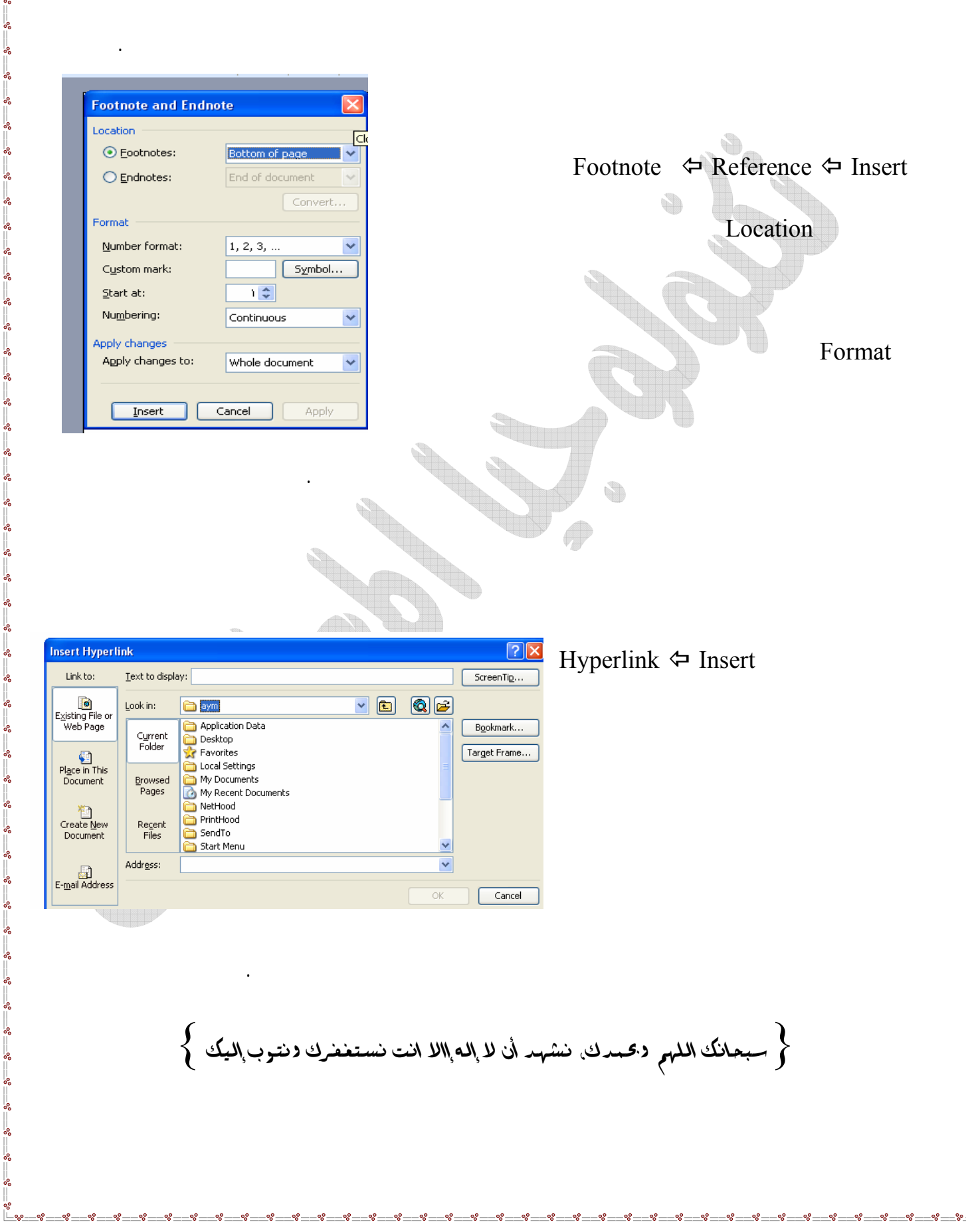